### Implementation Techniques for Numerical Methods in Atmospheric Models

 $R$ obert Klöfkorn<sup>1</sup>, Ben Jamroz<sup>2</sup>

<sup>1</sup>Institute for Mathematics Applied to Geosciences<sup>2</sup>Technology Development Division

Computational Information Systems Laboratory April 8, 2014

<span id="page-0-0"></span>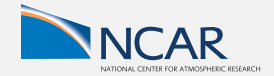

# Asynchronous communication with MPI in HOMME (CAM-SE)

### Pack and Send

```
\textbf{MPI\_Waitall}(\,\,\mathcal{L}_{p}^s\,)\,\, ; wait for previously posted Isend
for q \in \mathcal{L}_p^s do
       for e \in \mathcal{E}_q do<br>packData(e, q);
       end<br>MPI_Isend(q);
end
```
pack data to MPI message buffer

send data in message buffer to rank  $q$ 

#### Computation

might require algorithm restructuring

#### Receive and Unpack

```
\mathbf{n}_r \leftarrow 0while \mathbf{n}_r < |\mathcal{L}_p^r| do
      ; check if msg is available, if yes then q contains the corresponding rank
      if MPI Testany(\mathcal{L}_p^r, q) then
            for e \in \mathcal{E}_a do
                  unpackData( e, q ); unpack data from MPI msg buffer
            end
            reset MPI Request for q to MPI REQUEST NULL n_r \leftarrow n_r + 1; increase
           received counter
      end
end
```
### Jablonowski-Williamson test case: surface pressure

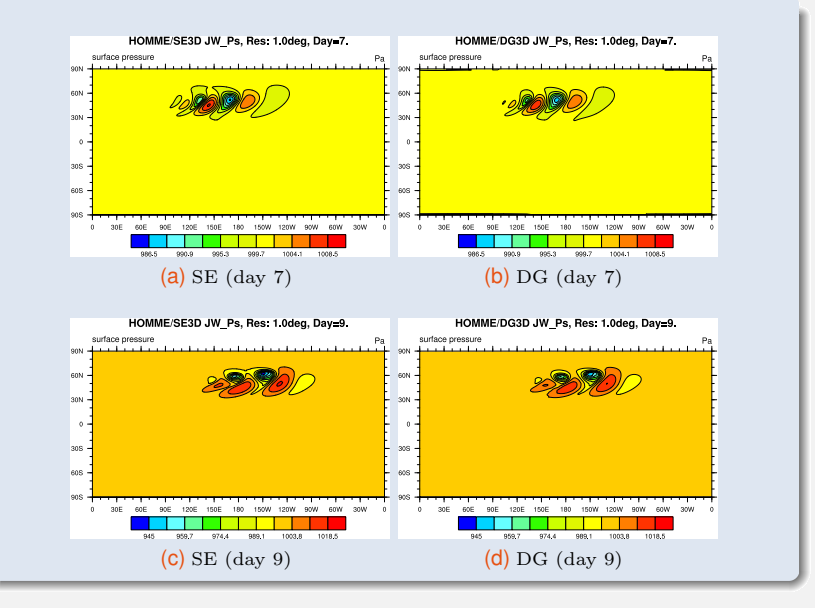

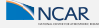

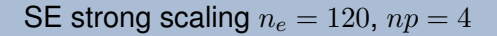

SE-ASPBARO-NP4-ne120

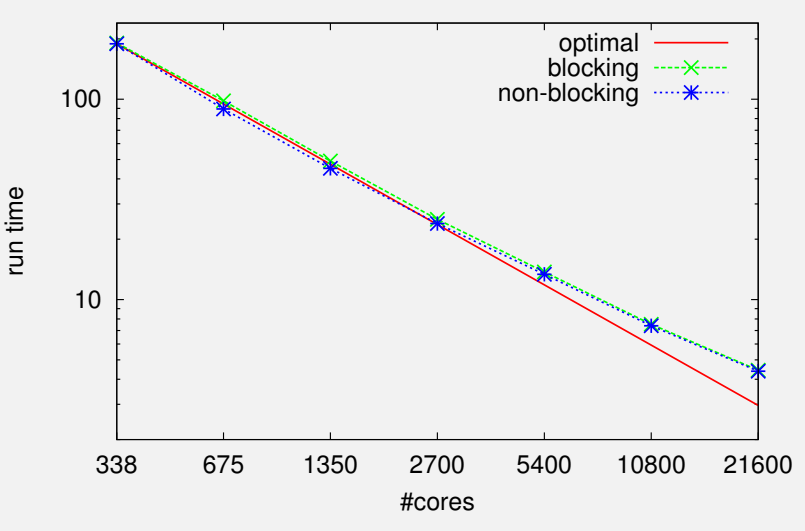

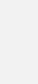

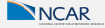

## DG strong scaling  $n_e = 120$ ,  $np = 6$

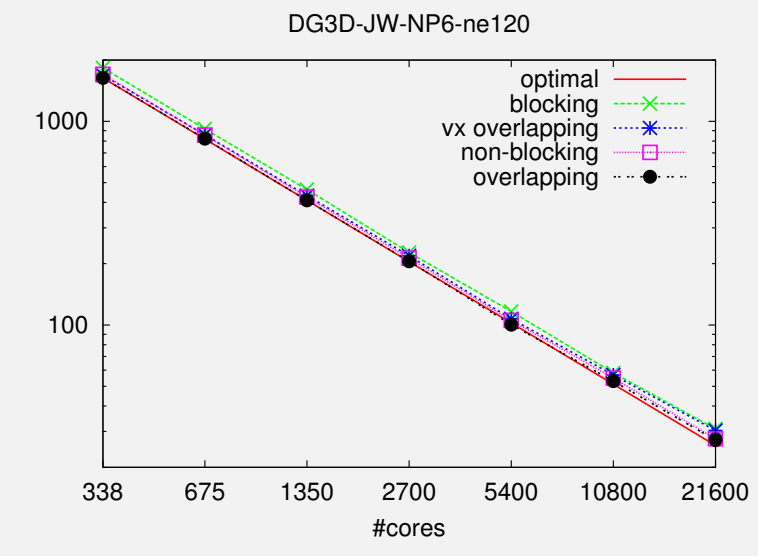

run time

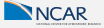